Tout ce qu'il faut savoir sur les identifiants pérennes pour les individus et les lieux

28 avril 2021

Liz Krznarich Adoption Manager, DataCite & ROR https:// orcid.org /0000 - 0001- 6622 - 4910

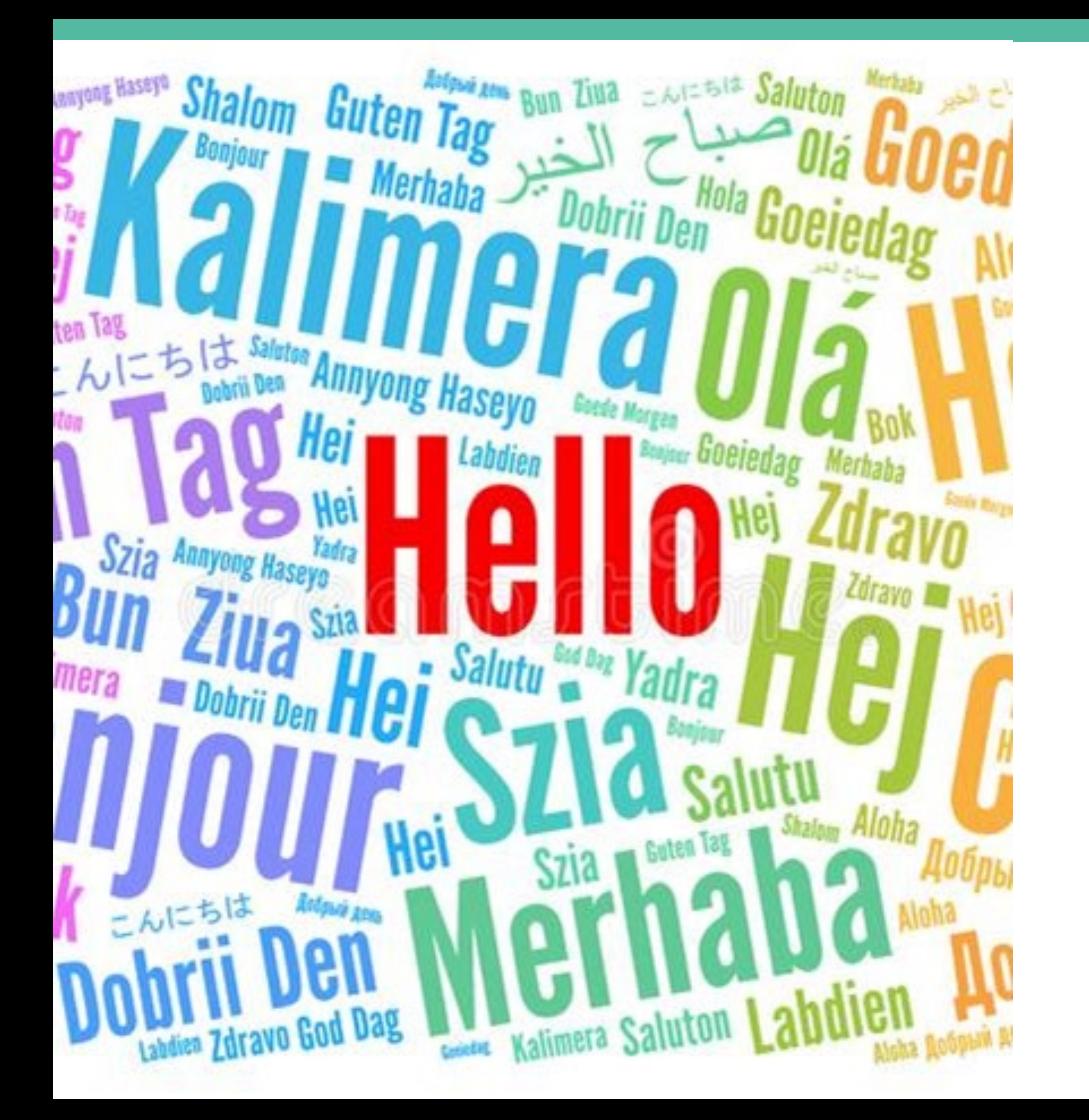

- 1. ORCID e t id e n tifia n ts p e rs o n n e ls
- 2. ROR e t id e n tifia n ts o rg a n is a tio n n e ls
- 3. Tro u ve r d e s a ffilia tio n s a vec ROR et ORCID
- 4 . En je u x e t fu tu re s o rie n ta tio n s

# ORCID et identifiants personnels

### À quoi servent les identifiants personnels aux chercheurs ?

#### **What's in a Name?**

Most names are not unique

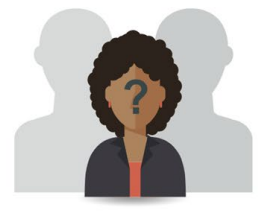

Many people have the same name

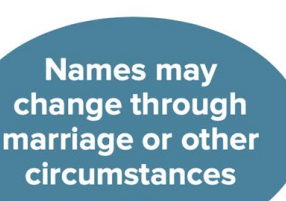

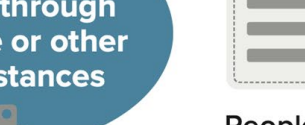

People use different versions of their name during their career

Individuals use different alphabets, abbreviations, or naming conventions

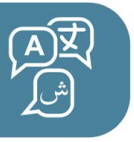

Sofia Maria Hernandez Garcia Sofia Garcia S.M. Garcia S. Hernandez Garcia De qui s'agit - il ?!

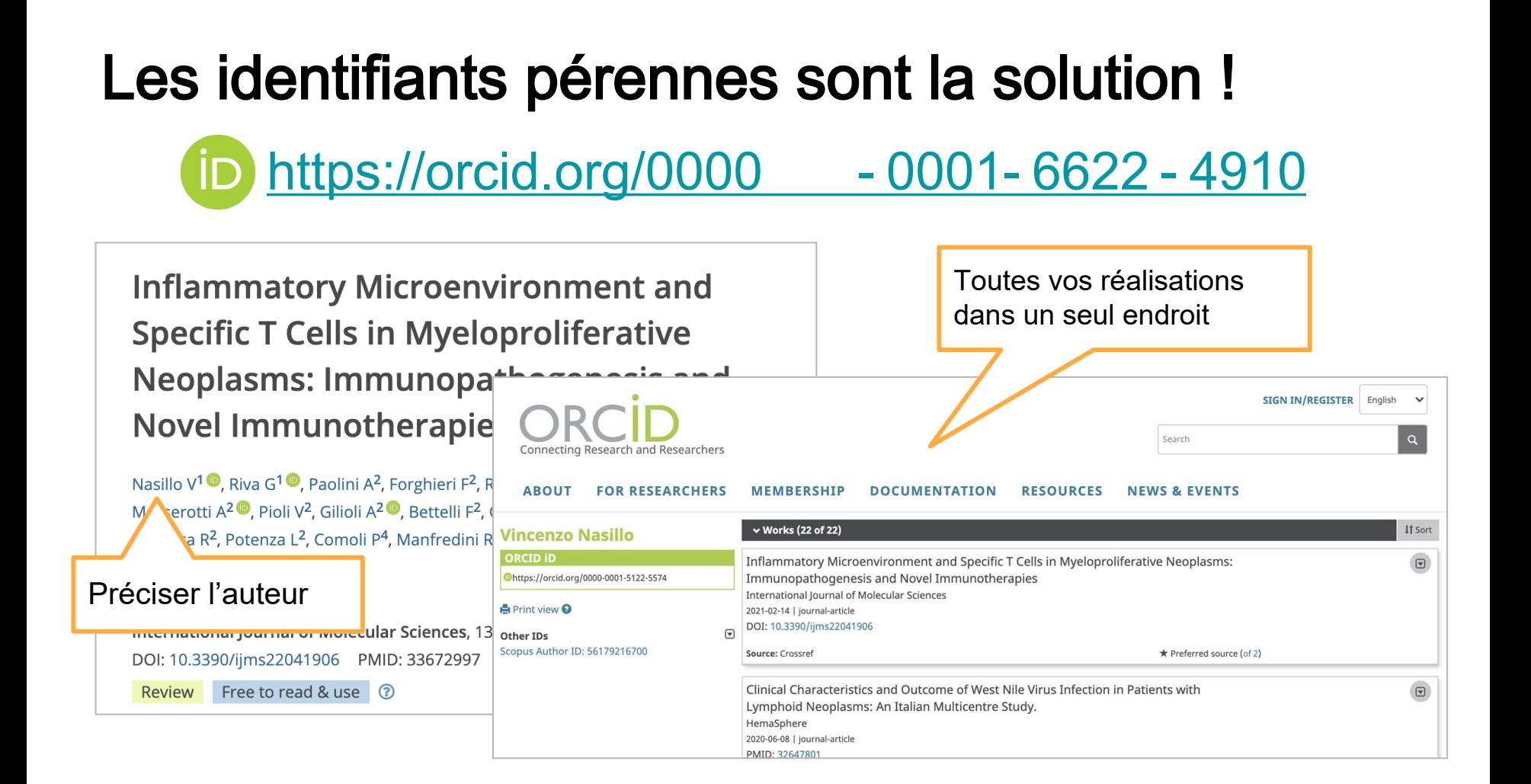

# En quoi consiste ORCID ?

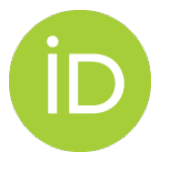

ORCID propose gratuitement aux chercheurs des identifiants pérennes uniques [https://orcid.org/0000](https://orcid.org/0000-0001-6622-4910) - 0001- 6622 - 4910

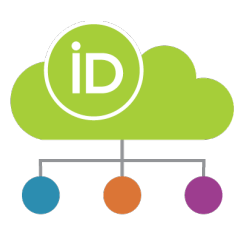

Dossiers ORCID : rattachent les affiliations et les activités de recherche (p.ex. publications, subventions, examens des pairs)aux identifiants pérennes uniques d'ORCID

Interfaces de programmation d'application (API) et services connexes permettant aux établissements de recherche, aux organismes subventionnaires et aux éditeurs de lire ou d'accéder aux données des registres ORCID

Avant le lancement d'ORCID en 2012, il y avait déjà d'autres identifiants personnels :

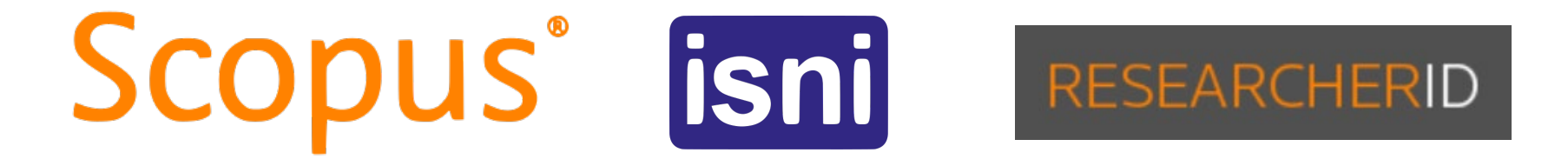

Google Scholar existait aussi.

Pourquoi faut - il encore un autre identifiant pérenne et registre de publications ?!

#### O = OUVERT

- Données ouvertes (par le biais de l'API publique ou du fichier de données à grande diffusion)
- Code source ouvert
- Accessible gratuitement à tous les chercheurs
- Organisme sans but lucratif, non commercial et régi par la communauté

Fait amusant ! Les 16 chiffres de l'identifiant ORCID (ex 0000 - 0001- 6622 - 4910) sont un sous - ensemble d'ISNI, que seul ORCID peut attribuer. Il ne peut donc pas y avoir de confusion !

- ORCID est un organisme régi par la communauté que plusieurs membres internationaux soutiennent
- Le consortium ORCID CA, que dirige le RCDR, soutient la communauté de pratique ORCID au Canada

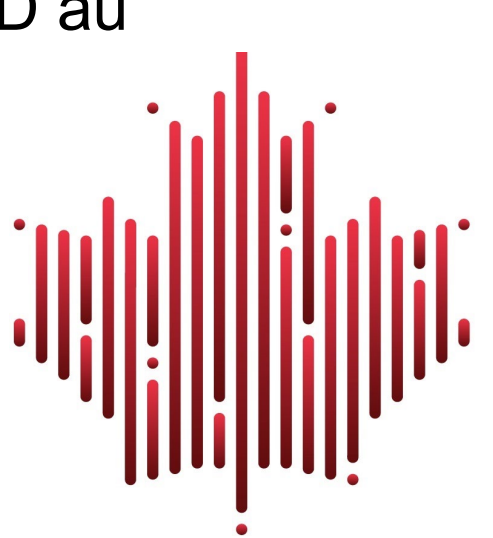

# OUVERT >>> Interopérable

Les autres identifiants pérennes servent à établir un lien entre les réalisations de chercheurs et les organisations par l'entremise d'une infrastructure ouverte

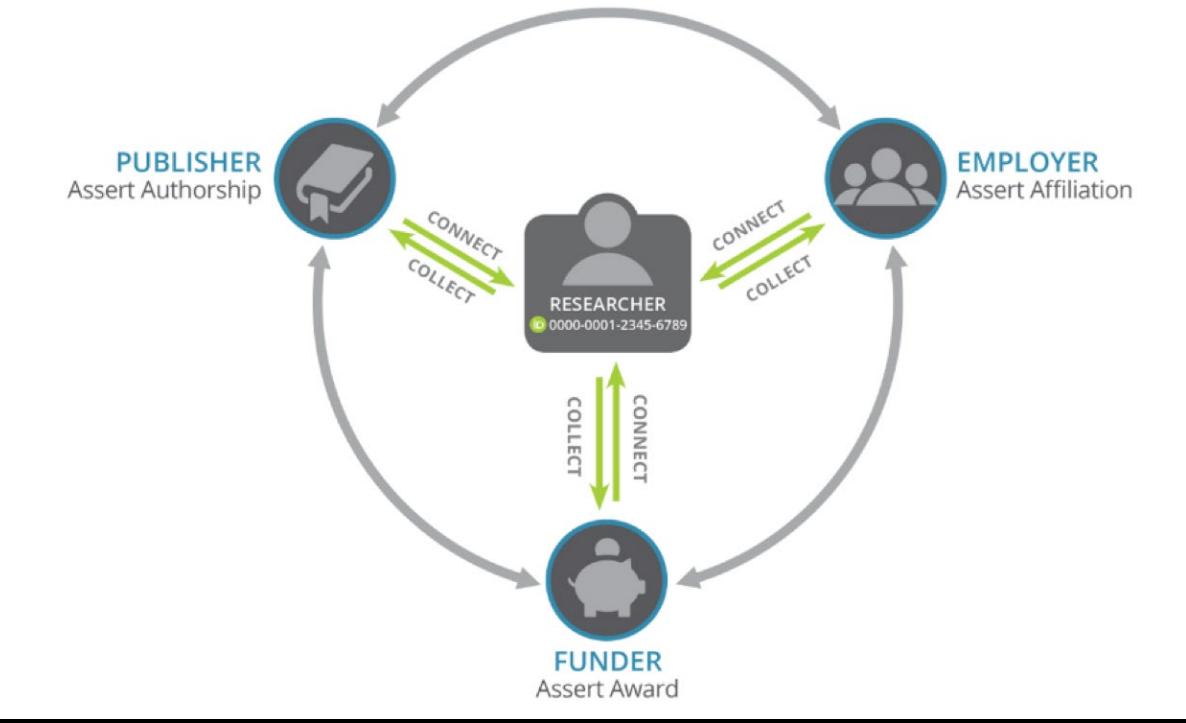

### Que veut - on vraiment dire par « interopérable »?

Éléments techniques, mais pas seulement !

- Do n n é e s o u ve rte s , API o u ve rts
- No rm e s d 'in té g ra tio n / p ra tiq u e s e xe m p la ire s d e la com m una uté
- Co lla b o ra tio n a ve c d 'a u tre s s ys tè m e s d 'id e n tifia n ts et intervenants en communications savantes pour la c réation de fonctionnalités/flux de travail, en plus de promouvoir les approches de mise en œuvre

#### Les chercheurs contrôlent la protection de leurs renseignements personnels

ORCID Inc: Bethesda, MD, US

2014-06 to 2015-10 | Support specialist

Source: Elizabeth Krznarich

Employment

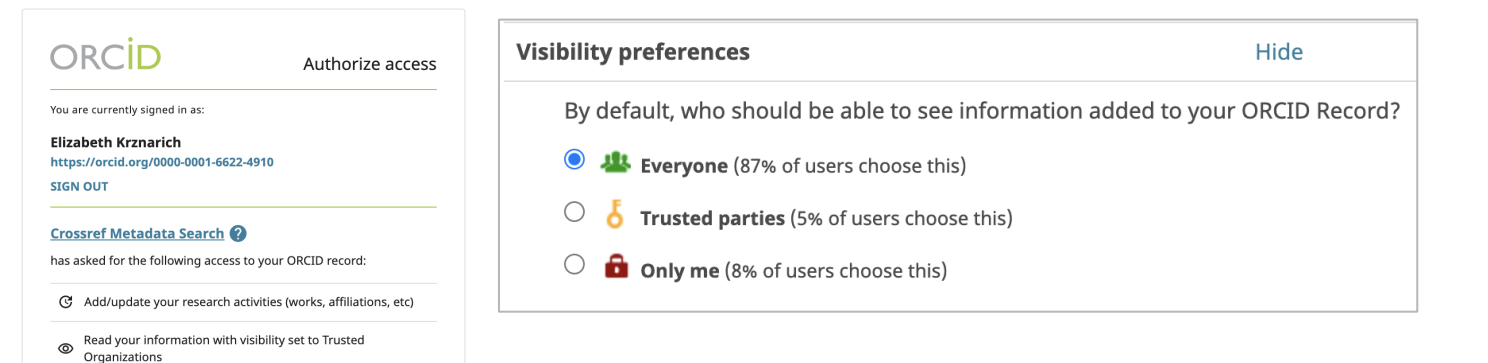

University of Wisconsin Madison: Madison, WI, US

2013-05 to 2014-06 | Program Manager, Student Technology Training (Division of IT - Academic Technology)

Who can see this?

\* Preferred sour

101 everyone  $\boldsymbol{\xi}$  trusted parties

a only me

More information on visibility settings

 $\Box$ 

iā.

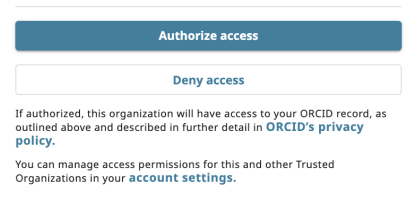

# ROR et identifiants organisationnels

#### À quoi servent les identifiants aux organismes de recherche ? Tout comme pour ORCID…

- Variations de nom : University of Wisconsin, Un ive rs ity of Wiscons in - Ma d is on, UW-Ma d is on
- Noms semblables : ministère de la Santé

Comment retracer les affiliations et les réalisations de chercheurs de façon normalisée pour que tout soit automatisé ? Les identifiants sont la solution !

### Que veut dire ROR?

Research Organization Registry est un registre communautaire ouvert qui propose des identifiants ouverts, durables, utilisables et uniques à tous les organismes du monde

# Évolution de ROR

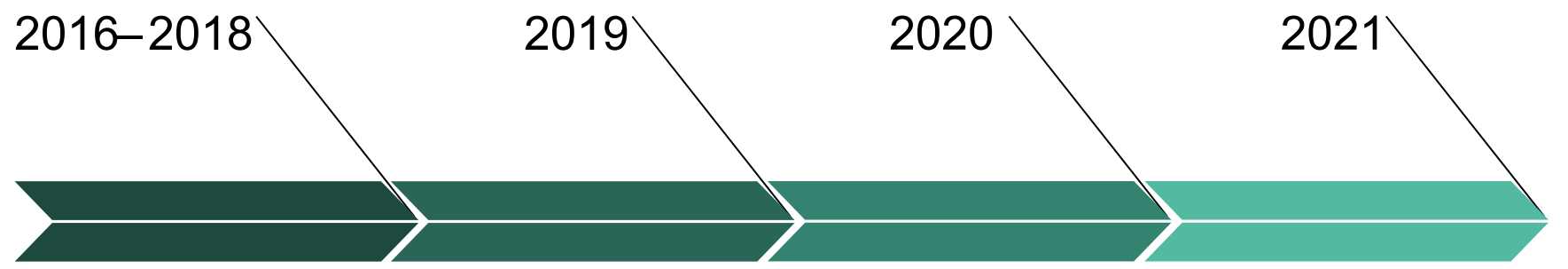

**Phase** exploratoire

17 organismes définissent la vision et les exigences de base

**Lancement** de ROR MVR

CDL, Crossref, DataCite et Digital Science lancent ROR MVR

Modèle de gouvernance, planification des ressources, premiers utilisateurs

succès de ROR

Facteurs du

Élargissement de ROR

@ResearchOrgs Renforcement de l'infrastructure centrale, élargissement de l'adoption, édition indépendante

## Pourquoi ROR ?

Tout comme ORCID, il y avait plusieurs types d'identifiants organisationnels avant le lancement de ROR :

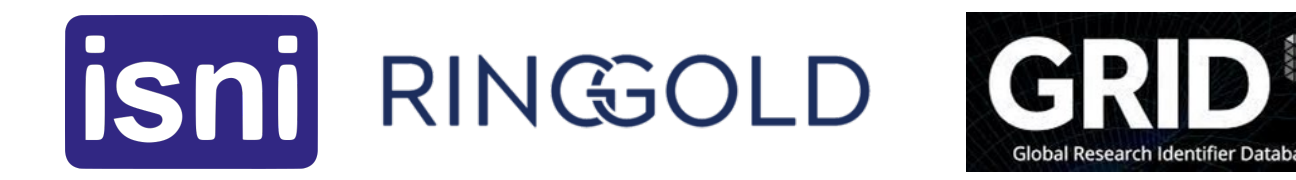

Pourquoi faut - il encore un autre identifiant organisationnel ?!

# Pourquoi ROR ?

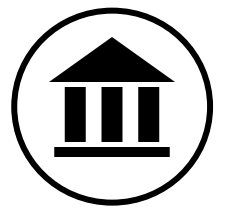

- Identifiant conçu pour les affiliations de recherche
- Lien établi entre les organismes, chercheurs et réalisations par l'entremise d'une infrastructure **OUVERTE**
- Registre non commercial entièrement ouvert (CC0)
- API public, transfert de données

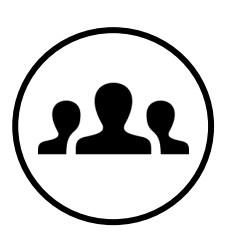

● In itia tive c o m m u n a u ta ire

## Services/outils de ROR

- Registre ROR (UI/API)
- Transferts de données (env. tous les trimestres)
- API (interrogation, appariement d'affiliations)
- Réconciliateur OpenRefine

#### R https://ror.org/03yrm5c26

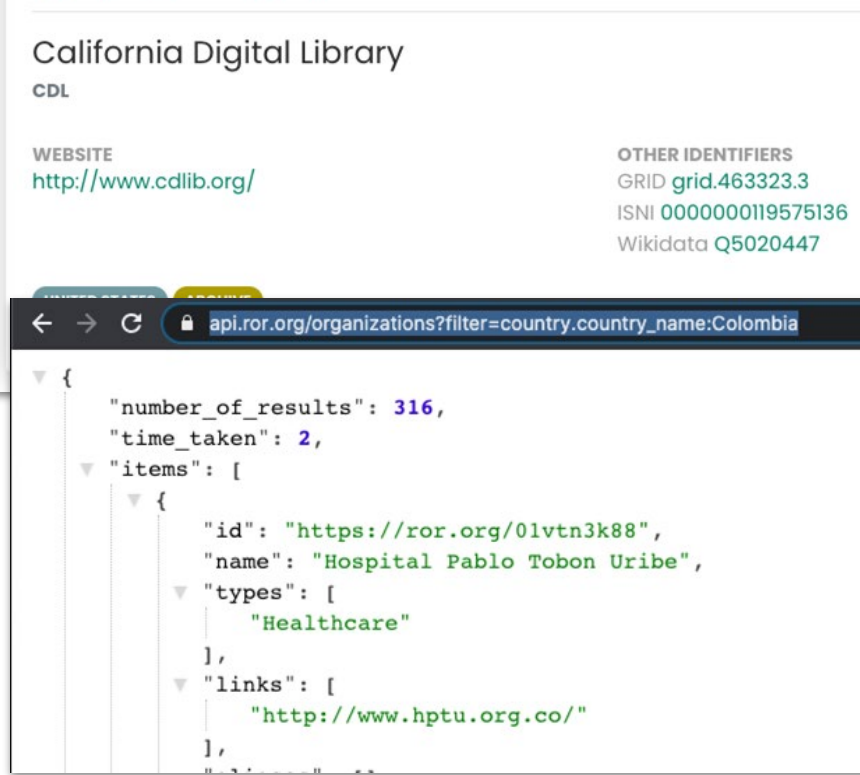

## Comment fonctionne ROR ?

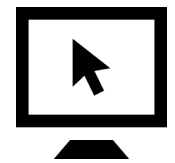

Soumission d'articles/ensembles de données dans un système intégré à ROR

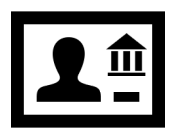

Affiliations repérées dans la liste de contrôle de ROR

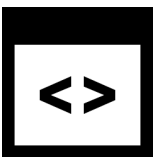

Métadonnées de recherche incluant un identifiant ROR

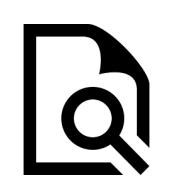

Recherche retracée et découverte par affiliation

### Trouver des affiliations avec ROR

Remplir des champs/listes déroulantes avec notre API/transfert de données ou répertorier une liste organisationnelle avec notre API pour l'appariement d'affiliations, réconciliateur ou transfert de données.

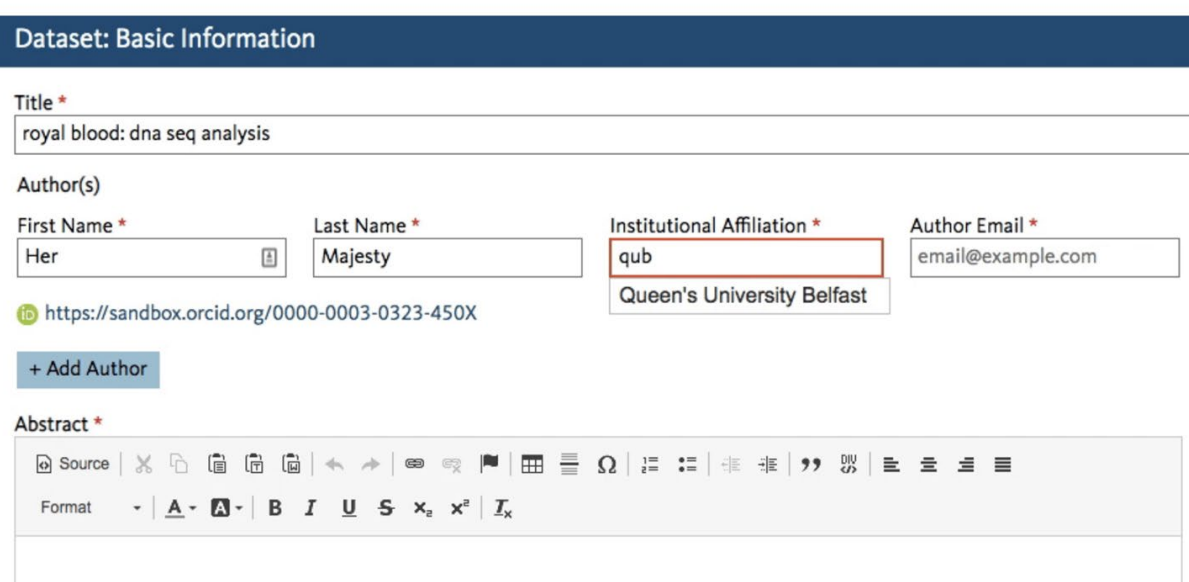

#### Intégrer un identifiant ROR aux métadonnées de DOI

Le schéma DataCite v4.3+ est compatible avec ROR (et ORCID) dans les affiliations d'auteur/contributeur et la section de références du financement (bientôt compatible avec Crossref ROR !)

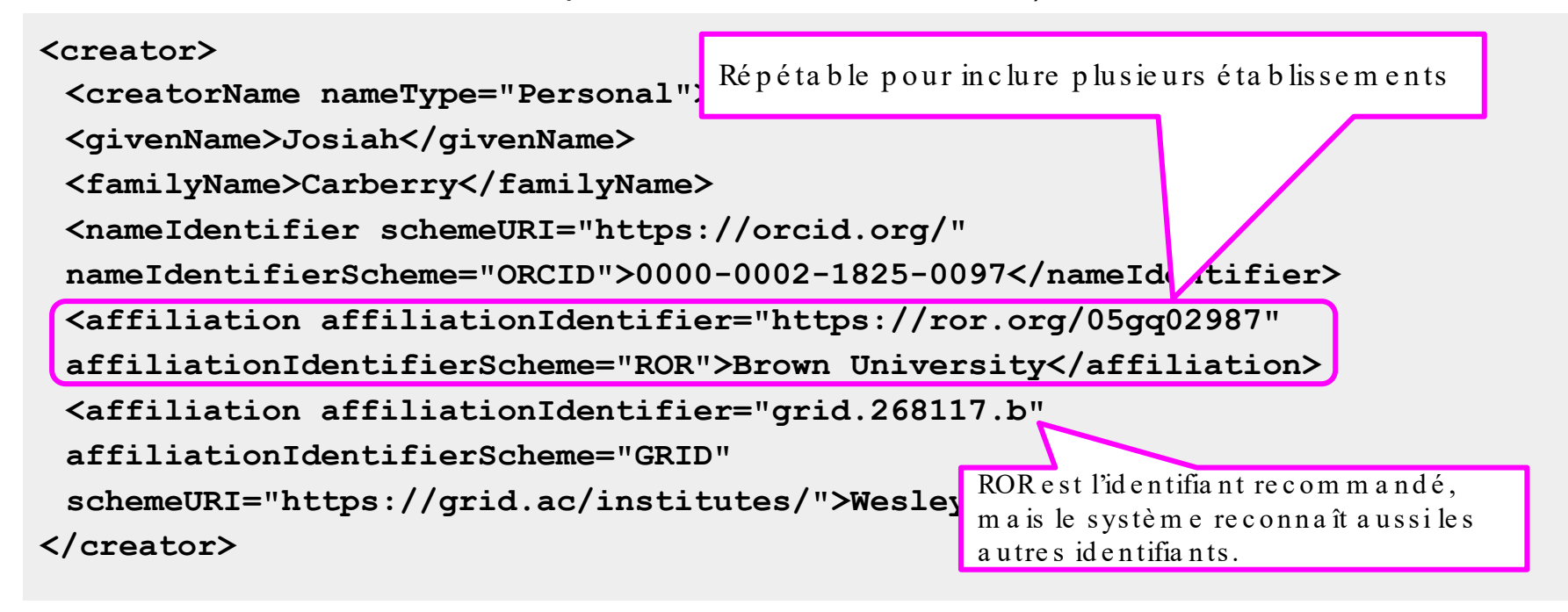

@ResearchOrgs

## Qui utilise ROR ?

Au cours de la dernière année, de nouvelles intégrations ont émergé dans diverses communautés et types de systèmes.

ÉDITEURS OJS, Rockefeller **University** Press, **Hindawi** 

#### FOURNISSEURS D'INFRASTRUCTURE

DataCite, Crossref, ORCID (prochainement!)

**ASSISTANCE** POUR LES PUBLICATIONS EN LIBRE ACCÈS Unsub,

Plan S Journal Checker Tool, OA Switchboard CONFORMITÉ ET GESTION DES **SUBVENTIONS** Altum Proposal Central, Chronos Hub

DÉPÔTS Dryad, British Library

Liste complète des intégrations actuelles : https://ror.org/integrations

### Utilisateurs de ROR

OJS

#### DataCite Fabrica

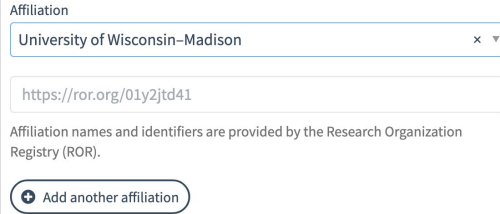

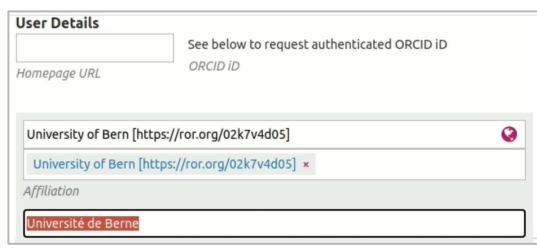

#### Journal Checker Tool

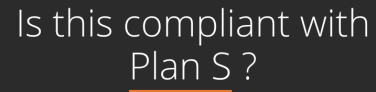

JOURNAL

Nature (Springer Science and Business Media LLC), ISSN: 1476-46

**FUNDER** 

**NSTITUTION** 

United States of America (ROR:01y2jtd41)

ison

#### Dryad Digital Repository

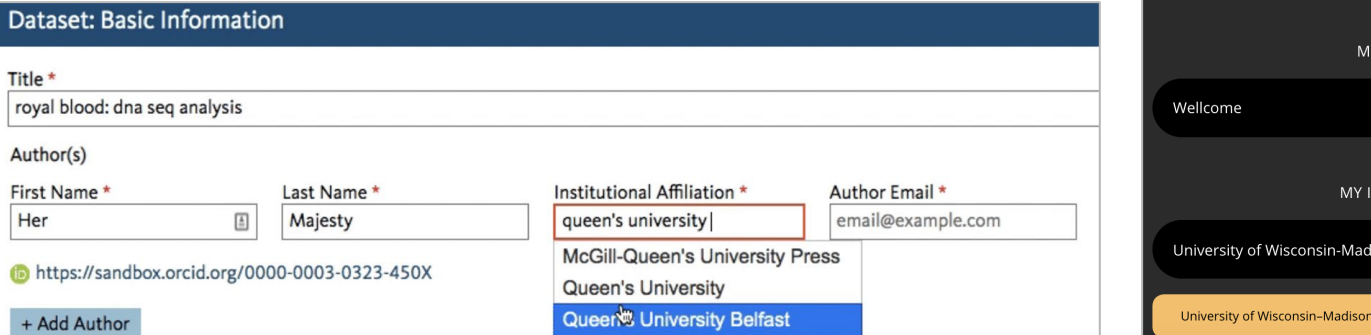

# Trouver des affiliations avec ORCID et ROR

#### Réseau : personnes , lieux et relations entre les chercheurs

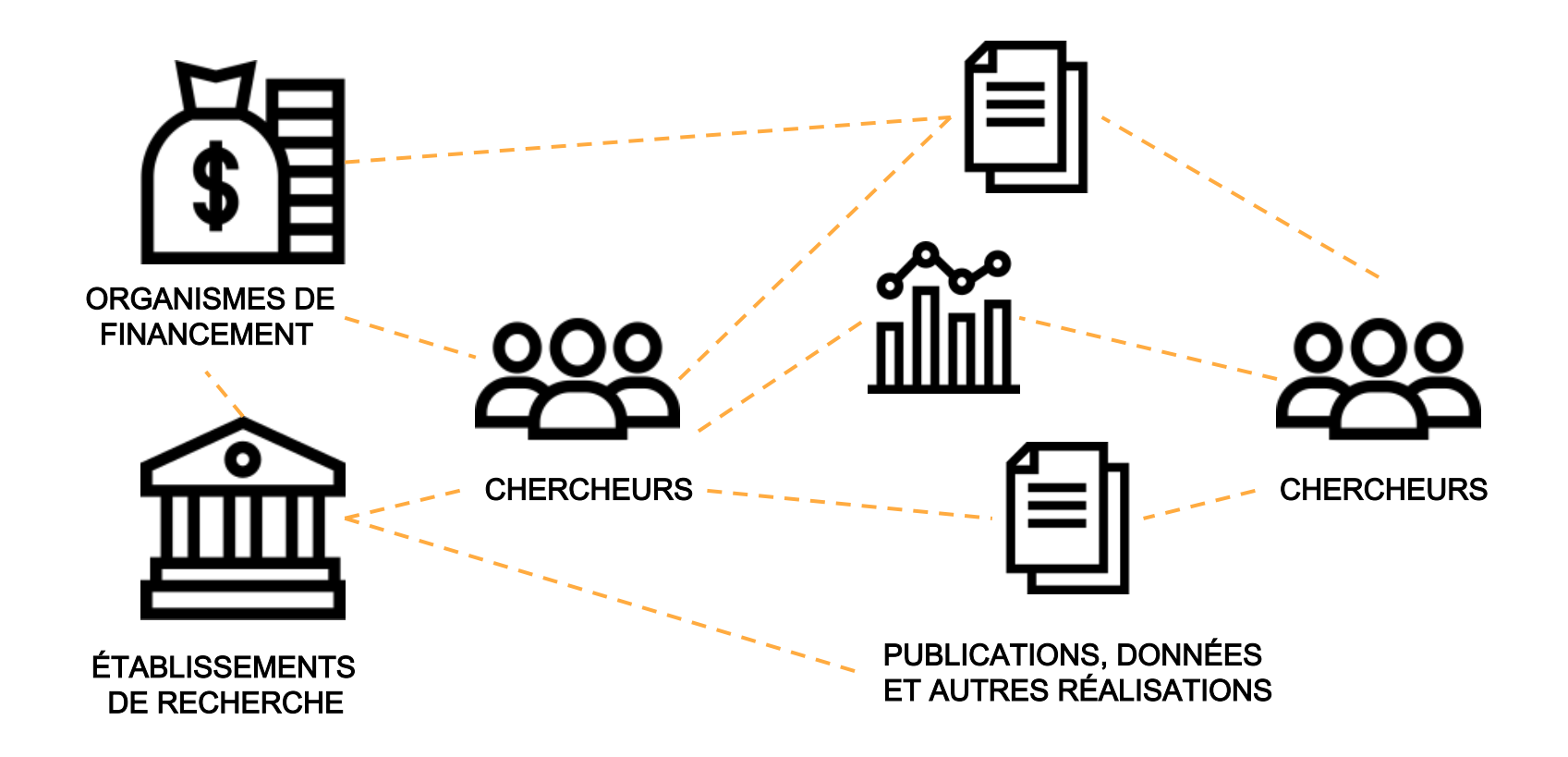

Quand l'information au sujet de personnes, lieux, objets et relations circule librement dans le réseau, beaucoup de choses sont possibles !

- Les chercheurs peuvent soumettre leurs demandes de subvention, rapports, manuscrits et dépôts plus facilement
- Les établissements de recherche et organismes de financement peuvent évaluer plus facilement l'impact de recherche et la conformité aux politiques de libre accès/partage de données

#### Tout ceci est possible grâce aux identifiants ouverts et aux métadonnées d'identifiants pérennes !

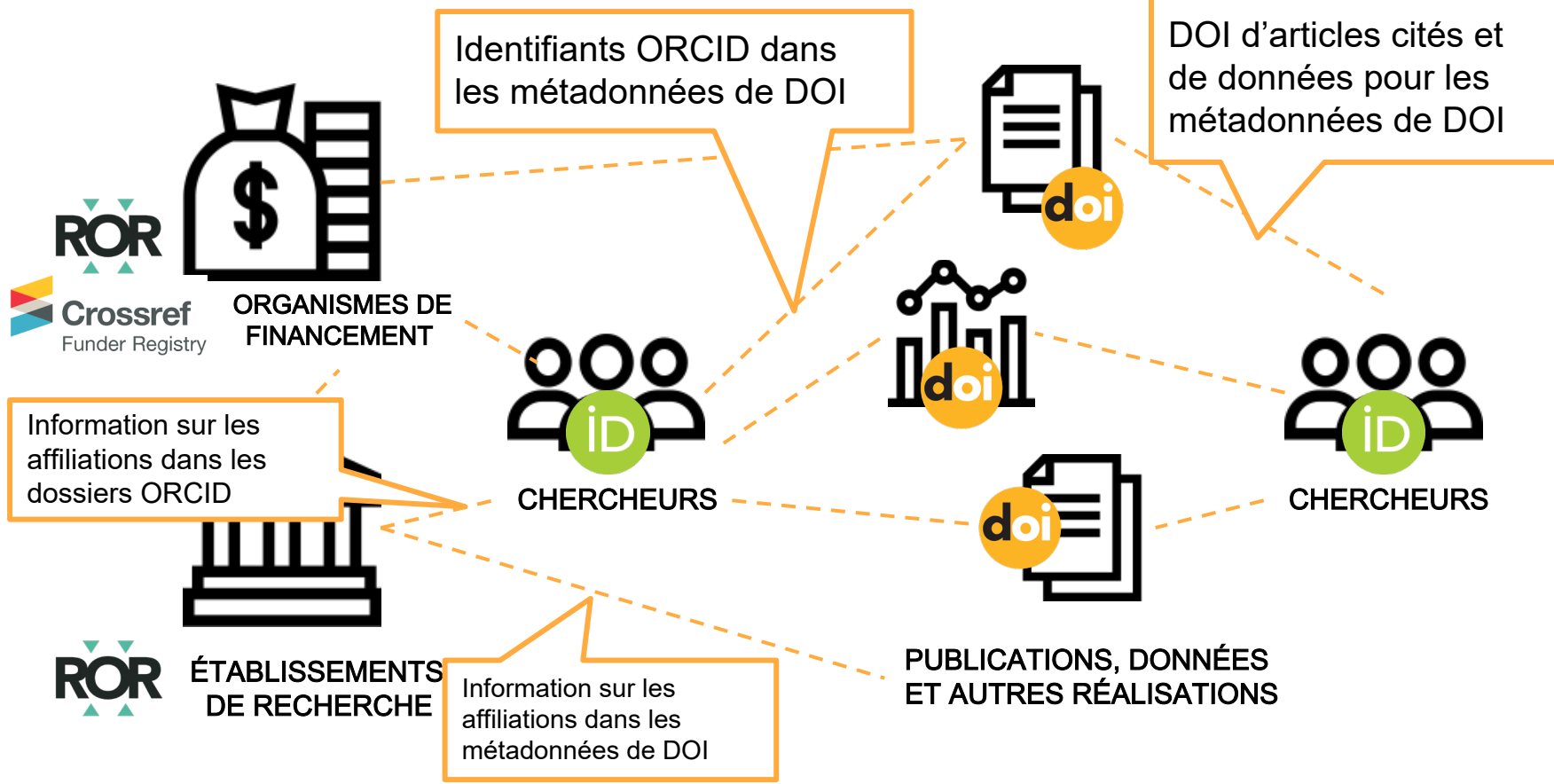

#### Exemples d'utilisation

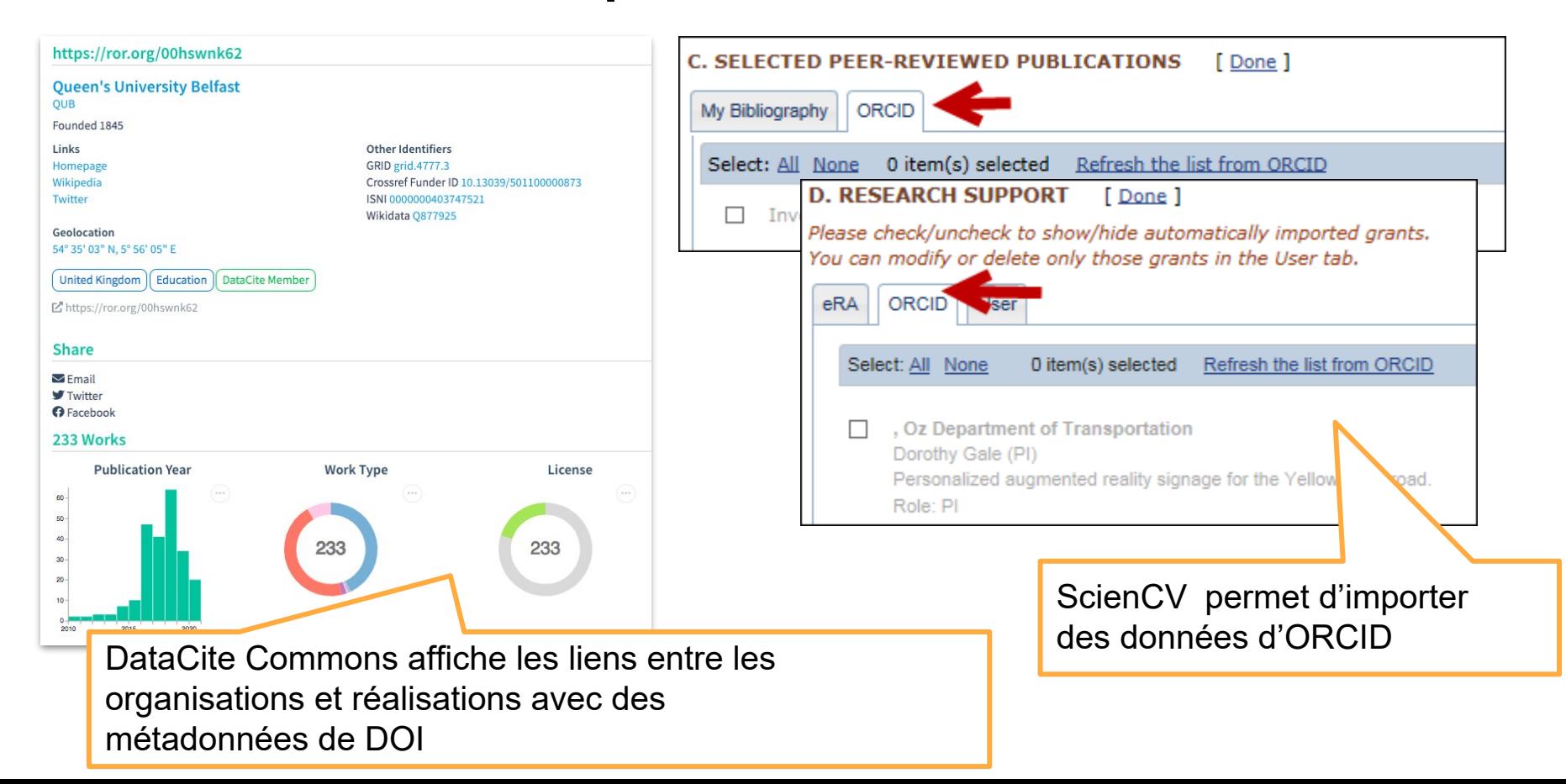

# Enjeux et futures orientations

### Que faut - il pour établir ces liens ?

Les identifiants pérennes fonctionnent mieux ensemble !

- Adoption d'ORCID, de ROR et de DOI pour re p é re r d e s p e rs o n n e s, lie u x e t o b je t s
- Métadonnées de haute qualité dans les re g is tre s ORCID et les DOI pour é ta b lir d e s lie n s

### Que faut - il pour établir ces liens ?

- Intégration optimale dans des systèmes tout au long du cycle de recherche (financement, gestion des subventions, manuscrits, examen des pairs, dépôts, etc.)
- Infrastructure d'identifiants pérennes soutenue par les membres et la mobilisation
	- Consortium ORCID- CA
	- Consortium DCAN DataCite
	- ROR ne propose pas encore d'abonnement, mais pourrait offrir des services payants (en plus du registre, des transferts de données et des API qui resteront gratuits)

Pensez- vous ajouter des affiliations aux dossiers ORCID ?

Plus tard en 2021, vous pourrez in clure un identifiant ROR c o m m e id e n tifiant organisation n e l!

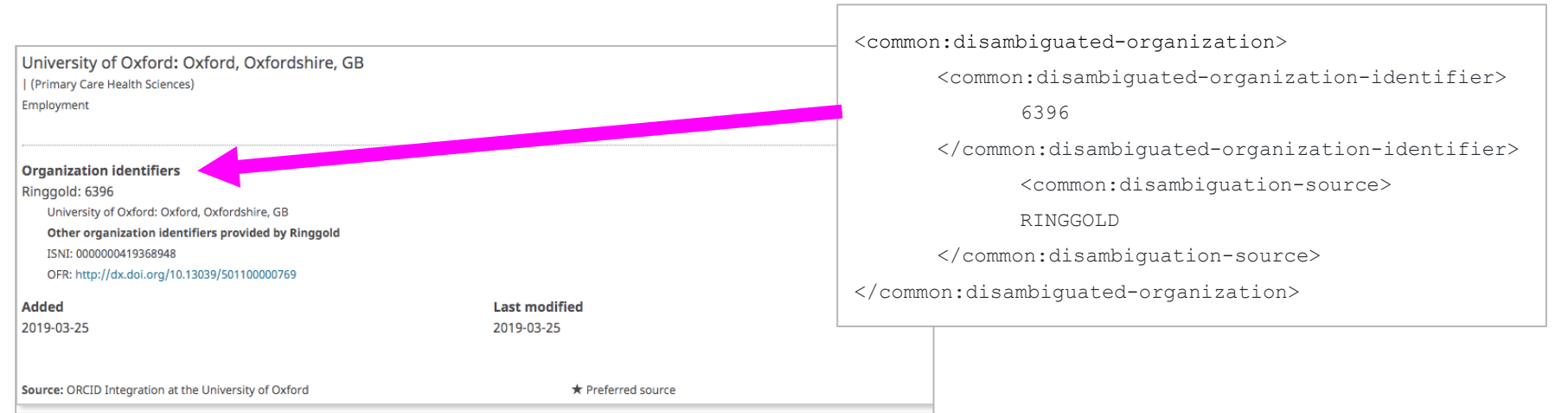

Vous n'avez pas encore ajouté d'affiliation à ORCID ?

- Mise en place d'un outil pour la gestion des affiliations plus ta rd ce tte a nné e
- Compatible avec ROR quand on l'intègre à l'API ORCID

#### Add or edit affiliation

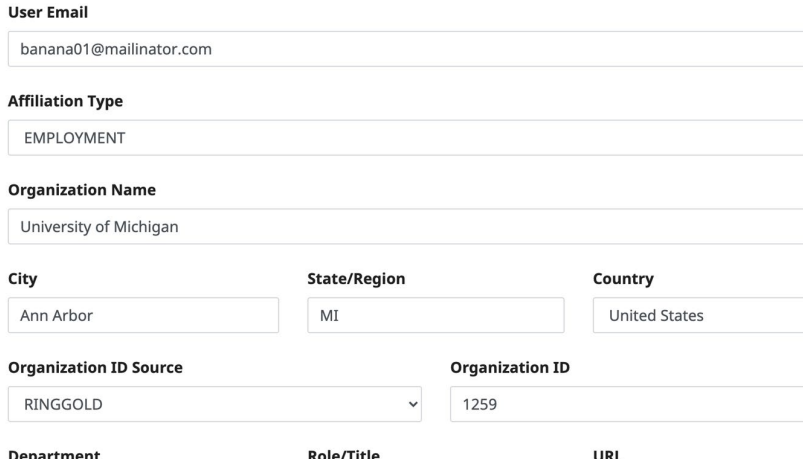

Est- ce que votre dépôt ou plateforme de thèses numériques enregistre les DOI ?

- In c lu re d e s a ffilia tions a ve c id entifiants  $ROR$  aux m é ta d on  $n$  é e s de Da ta Cite (compatible a vec le schéma Da ta Cite v4.3+)
- In c lu re d e s re la tion s a u x a u tre s o b je t s, a u t a n t q u e p o s s ib le a vec des é léments connexes

```
<creator>
 <creatorName nameType="Personal">Miller, Elizabeth</creatorName>
 <givenName>Elizabeth</givenName>
 <familyName>Miller</familyName>
 <nameIdentifier schemeURI="http://orcid.org/" nameIdentifierScheme="ORCID">0000-0001-5000-
 0007</nameIdentifier>
 <affiliation affiliationIdentifier="https://ror.org/04wxnsj81" 
 affiliationIdentifierScheme="ROR">DataCite</affiliation>
</creator>
```
- Encourager vos fournisseurs de systèmes à intégrer des identifiants pérennes et métadonnées de haute qualité
- Votre fournisseur de système ne vous permet pas d'enregistrer des DOI ou d'utiliser ROR ?
	- On peut vous aider ! Contactez nous à : [liz.krznarich@datacite.org](mailto:liz.krznarich@datacite.org)

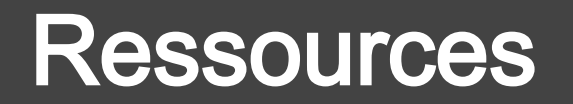

### Ressources et coordonnées d'ORCID

Information sur le Consortium ORCID CA : [https://www.crkn](https://www.crkn-rcdr.ca/en/orcid-ca-home) - rcdr.ca/en/orcid - ca - home

Coordonnées d'ORCID CA ORCID- [CA@crkn.ca](mailto:ORCID-CA@crkn.ca)

Ressources générales d'ORCID : <https://info.orcid.org/resources>

Services de soutien d'ORCID : [support@orcid.org](mailto:support@orcid.org)

### Ressources et coordonnées de ROR

Page de ressources : https://ror.org/resources

 $\text{Coord}|onn\acute{e}es:$  in fo  $\textcircled{a}$  ror.org

Liste de diffusion:  $\lim \frac{\text{var} \cdot \text{var} \cdot \text{var}}{\text{var} \cdot \text{var}}$ 

Slack : tin yu rl.c o m / ror-slack

Do c u m e n ta tion  $d$  'API : g ith u b .c o m / rorc o m m u n ity/ ror-api